# **DLL**

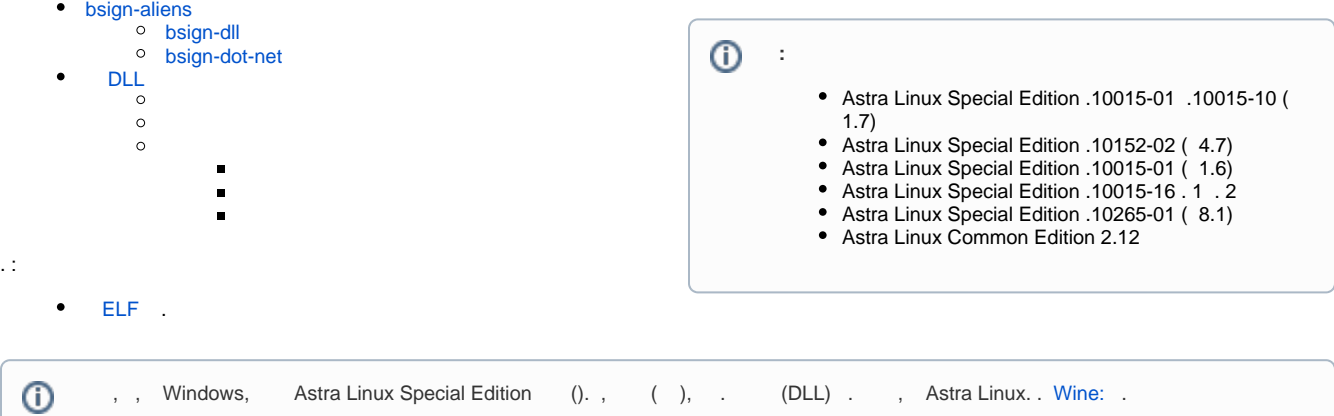

## <span id="page-0-0"></span>bsign-aliens

[2023-0426SE17 \( 1.7.4\)](https://wiki.astralinux.ru/pages/viewpage.action?pageId=263044493) [2023-0727SE47 \( 4.7.4\)](https://wiki.astralinux.ru/pages/viewpage.action?pageId=270947623) bsign-aliens.

bsign-dll bsign-dot-net, .dll .net .

elf ( Astra Linux). -R.

## <span id="page-0-1"></span>bsign-dll

dll :

:

```
bsign-dll [-h] [-p <>] [-R] [-w] <__dll>.dll
```
 $\bullet$  -h, --help — ; -p <>, --pgoptions <> — bsign; -R, --replace — DLL ;  $\bullet$  -w, --show-info  $\leftarrow$ ;  $\bullet$  -h -

<span id="page-0-2"></span>bsign-dot-net

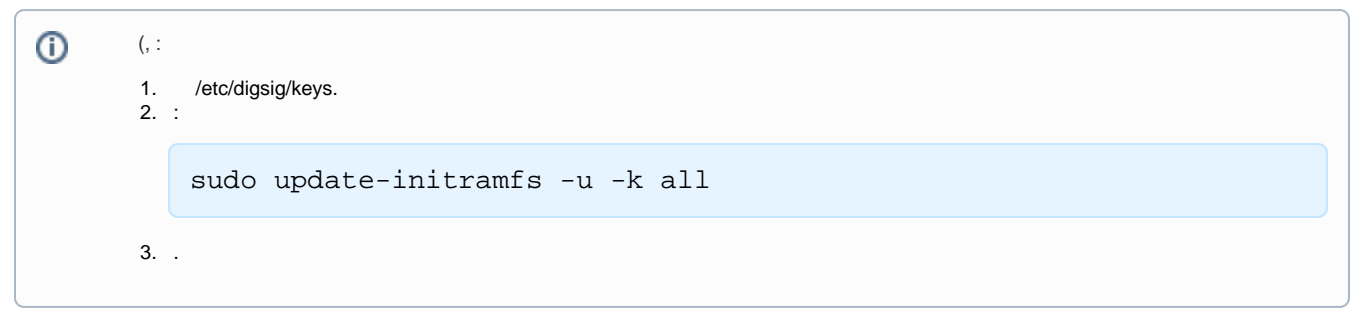

dot-net :

```
bsign-dot-net [-h] [-p \iff ] \leq
```
bsign-dot-net:

 $\bullet$  -h, --help — ;

```
-p, --pgoptions — bsign;
```
DLL

```
⊕
      , :
              \bullet . (. ).
              \bulletsigndll.
                       Python ciffi xattr
                   Python cffi xattr .
```
Astra Linux, bsigh-aliens (, 1.7.4/4.7.4). :

```
1. 
 Astra Linux Special Edition x.7 . Astra Linux Special Edition .
```
2. . :

```
sudo apt install python3 python3-pip python3-dev python-dev build-
essential libssl-dev libxml2-dev libffi-dev libxslt1-dev zlib1g-dev
```
3. Astra Linux Special Edition x.7 cffi:

pip3 install cffi

4. xattr:

pip3 install xattr

5. pyelftools:

```
pip3 install pyelftools
```
6.  $(, )$ :

> gpg --import --pinentry-mode=loopback --passphrase-file=org\_password. txt org\_secret.gpg

#### <span id="page-1-1"></span>: [signdll](https://wiki.astralinux.ru/download/attachments/103024910/signdll?version=1&modificationDate=1671699292182&api=v2).

```
#!/usr/bin/python3
import sys
import shutil
import subprocess
import argparse
import xattr
import tempfile
DIGSIG_ELF_SIG_SIZE = 512
parser = argparse.ArgumentParser()
parser.add_argument('dll', metavar='filename.dll', help='path to dll to sign')
parser.add_argument('-p', '--pgoptions', help='pass options to the privacy guard program')
parser.add_argument('-R', '--replace', help='replace original file', action='store_true')
parser.add_argument('-w', '--show-info', help='describe signature information', action='store_true')
args = parser.parse_args()
name = args.dll
def show_info():
```

```
 f = tempfile.NamedTemporaryFile()
     shutil.copyfile(args.dll, f.name)
     f.seek(-DIGSIG_ELF_SIG_SIZE, 2)
     sig = f.read(DIGSIG_ELF_SIG_SIZE)
     f.seek(-DIGSIG_ELF_SIG_SIZE, 2)
     f.write(b'\x00' * DIGSIG_ELF_SIG_SIZE)
     f.flush()
     xattr.setxattr(f.name, 'user.sig', sig)
     bsign_args = ['bsign', '-w', f.name]
     bsign = subprocess.run(bsign_args, stdout=subprocess.PIPE)
     print(bsign.stdout.decode()
         .replace("xattr ", "dll ")
         .replace(f.name, args.dll))
     return bsign.returncode
try:
     if args.show_info:
         sys.exit(show_info())
     if args.replace:
         new_name = name
     else:
         if not name.endswith(('.dll', '.exe')):
             print("[Error] Must have filename.dll as an argument")
             sys.exit(1)
        new_name = name[:-4] + '_signed' + name[-4:] shutil.copyfile(name, new_name)
     with open(new_name, mode='ab') as f:
         f.write(b'\x00' * DIGSIG_ELF_SIG_SIZE)
     bsign_args = ['bsign', '--sign', '--xattr', new_name]
     if args.pgoptions is not None:
         if '--batch' in args.pgoptions:
             bsign_args.append('--nopass')
         bsign_args.extend(['-p', args.pgoptions])
     if subprocess.call(bsign_args):
         print("[Error] Calling bsign failure")
         sys.exit(1)
     sig = xattr.getxattr(new_name, 'user.sig')
     xattr.removexattr(new_name, 'user.sig')
    with open(new name, mode='r+b') as f:
         f.seek(-DIGSIG_ELF_SIG_SIZE, 2)
         f.write(sig)
except Exception as e:
    print(str(e))
     sys.exit(1)
```
### <span id="page-2-0"></span>signdll [-h] [-p PGOPTIONS] [-R] <\_>

-p, — pgoptions bsign;

- -R replace DLL . elf;
- $\bullet$  -w ;
- <span id="page-2-2"></span><span id="page-2-1"></span> $\bullet$  -h —  $\dot{\bullet}$

:

test.dll (, ):

./signdll test.dll

org\_password.txt.

test\_signed.dll.

<span id="page-3-0"></span>:

gpg -k

:

```
find . -name "*.dll" -exec ./signdll -R --pgoptions="--batch --pinentry-
mode=loopback --passphrase-file=org_password.txt --default-key=1234...CDEF"
\{\} \setminus i
```
<span id="page-3-1"></span>default-key - . -R, .

test.dll:

./signdll -w test.dll